## вопрос:

Можно ли создать так называемые пользовательские области?

Необходимо, чтобы наш клиент А имел возможность просматривать всю общую документацию и статьи, касающиеся только компании А, а клиент Б мог просматривать общую документацию и статьи, относящиеся только к компании Б.

## **OTBET:**

Да, это возможно. Разграничьте доступ к контенту с помощью ролей и закрытых категорий.

## Как настроить роли и категории

Сначала создайте роли для каждой компании:

- Создайте роль с названием Компания А и назначьте ее всем пользователям компании А.
- Создайте вторую роль с названием Компания Б и назначьте ее всем пользователям компании Б.

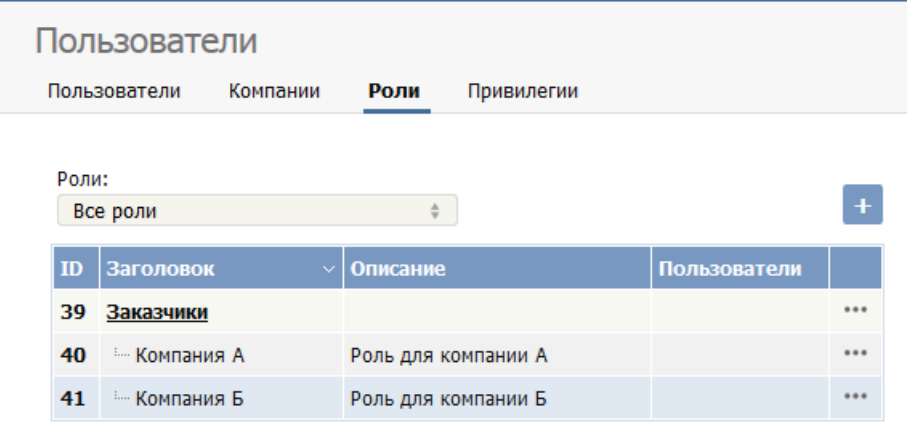

Затем создайте категории и настройте им приватный доступ:

- Создайте категорию специально для компании А. Назовем ее Документы компании А.
- В поле Приватный доступ установите флаг Чтение. Обратите внимание, что в этом же поле находится флаг Запись, который определяет, кому разрешено редактирование статей.
- Откроется дополнительное поле для настройки доступа только для связанных ролей. Выберите Компанию А.

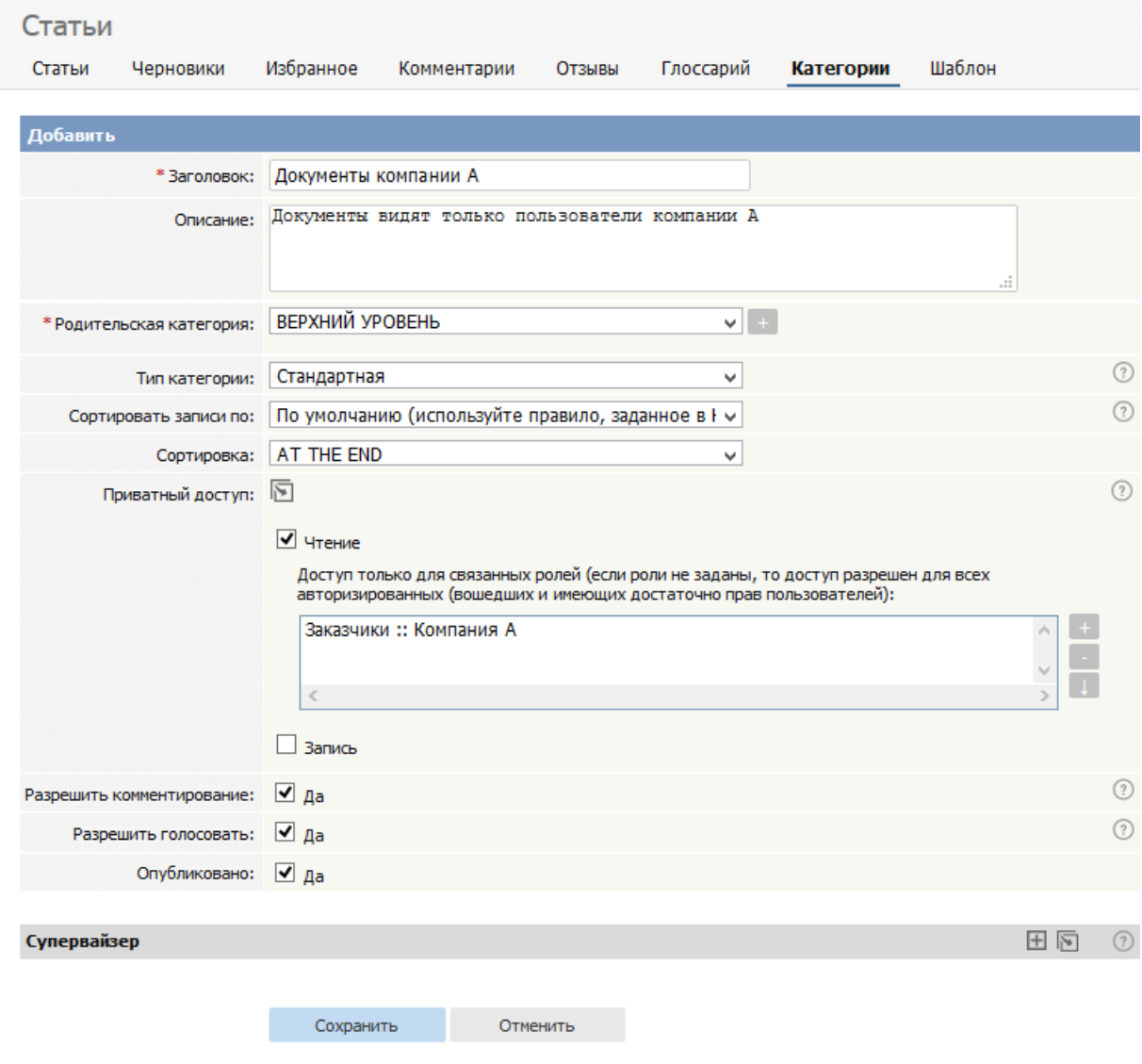

- При необходимости настройте другие параметры для категории и нажмите кнопку**Сохранить**.
- Проделайте аналогичные действия для компании Б.

Создайте общую категорию:

Создайте еще одну [категорию](https://www.kbpublisher.com/ru/kb/dobavlenie-kategorii_63.html). Назовем ее **Общая**. Доступ к этой категории будут иметь пользователи обеих компаний. На этот раз не назначайте никакую роль.

# **Добавление статей**

Категории и роли настроены. Теперь необходимо создать контент для каждой категории.

При [создании](https://www.kbpublisher.com/ru/kb/dobavlenie-stat6i_32.html) статей определяйте их в соответствующую категорию: в **Общую** ‒ если хотите, чтобы ее могли прочесть все пользователи, **Компания A** ‒ если необходимо, чтобы статьи могли прочесть только пользователи компании A, и **Компания Б** ‒ если необходимо, чтобы статьи могли прочесть только пользователи компании Б.

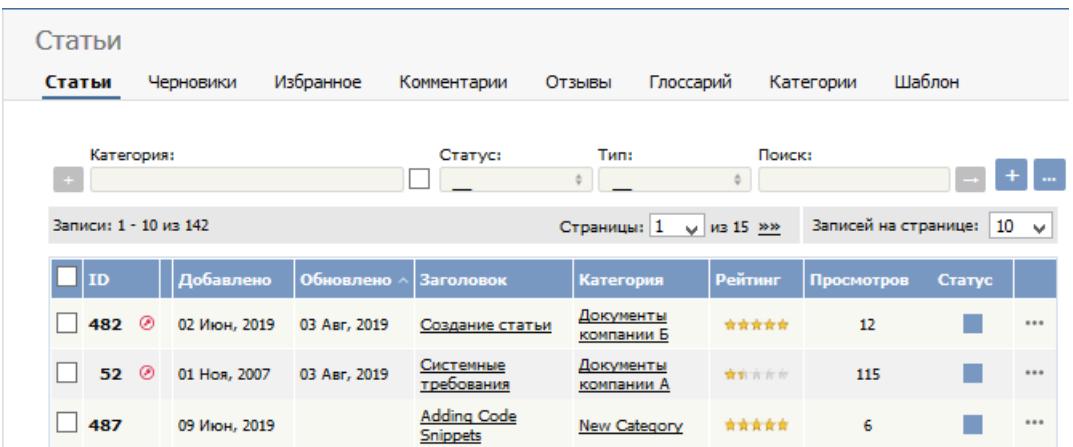

# **Что видят пользователи**

В результате настройки после входа в систему пользователи компании A смогут прочитать все общие статьи, а также все статьи, предназначенные для компании A.

## Пользователи компании А видят следующее:

## База знаний

- > Общая
- > Документы компании А

#### А пользователи компании Б видят:

## База знаний

- **> Общая**
- > Документы компании Б

ID статьи: 234 Последнее обновление: 16 авг., 2019 Обновлено от: Черевко Ю. Ревизия: 5 Советы и рекомендации -> KBPublisher -> Как разграничить доступ к разному контенту <https://www.kbpublisher.com/ru/kb/entry/234/>